Linux (22) PDF

https://www.100test.com/kao\_ti2020/144/2021\_2022\_Linux\_E5\_BE  $AA_E5_BA_c103_144227.html$ Vi Linux Vi

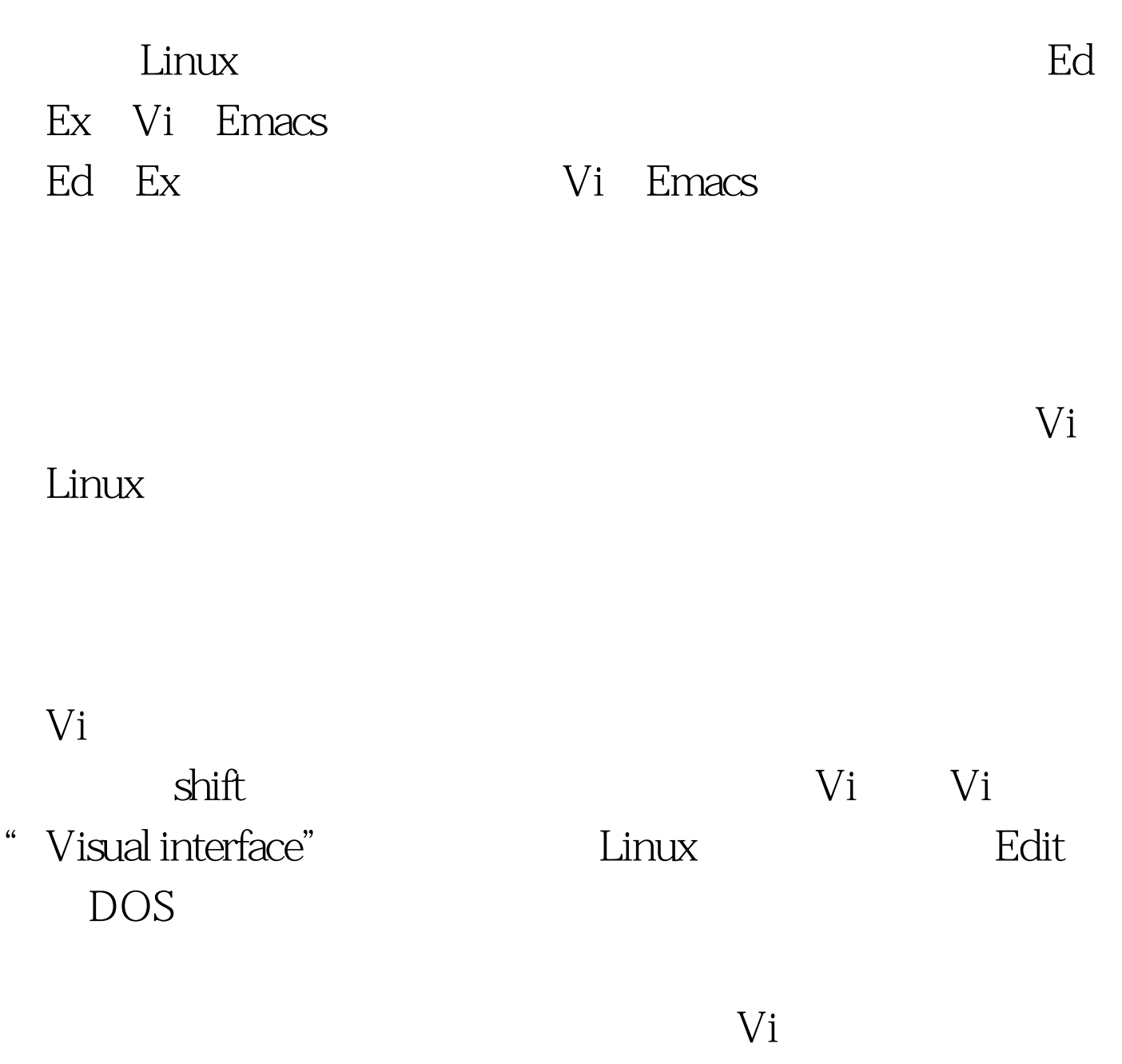

Word WPS

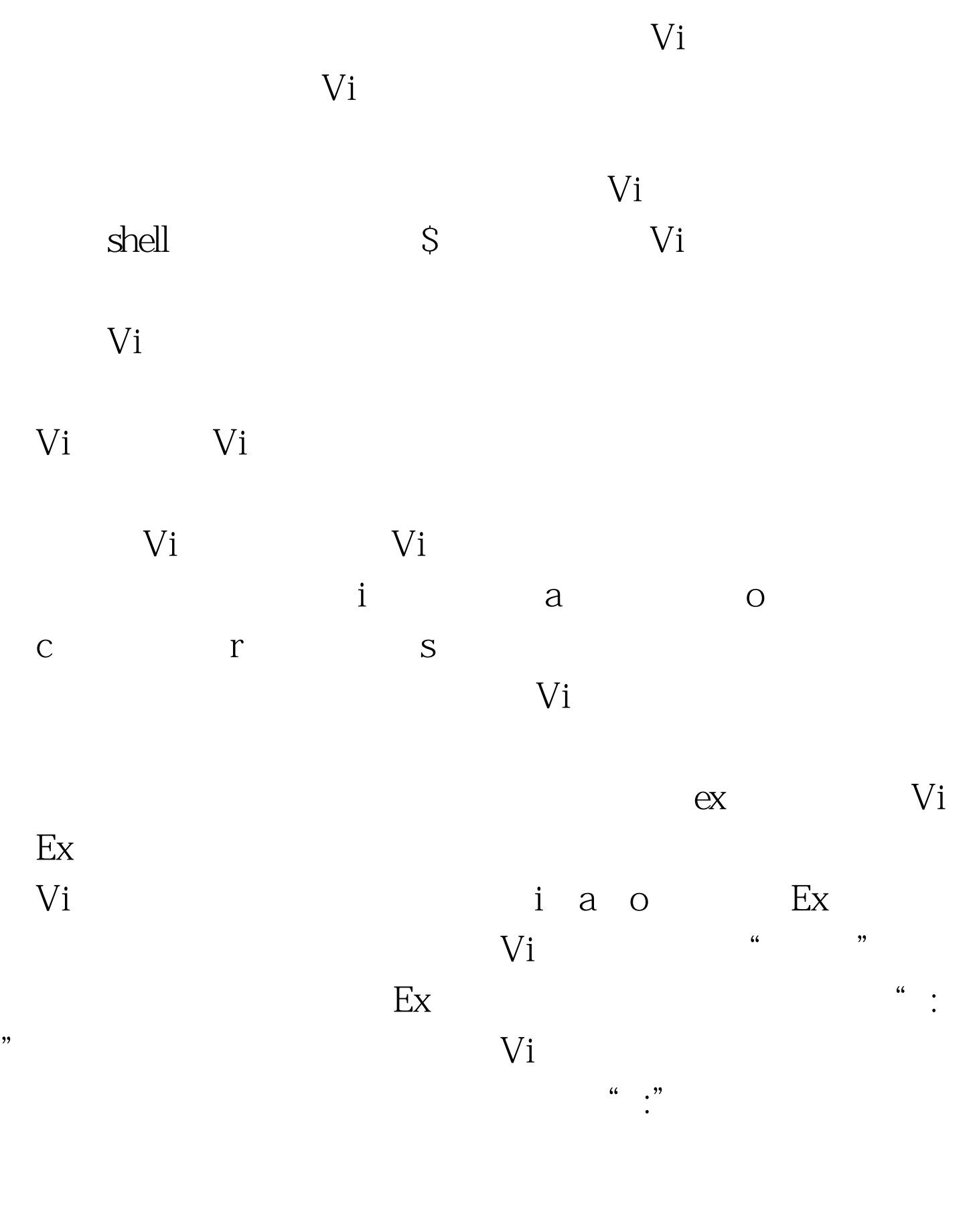

Vi $\qquad \qquad \text{is a }A/a/g$ 

 $\mathsf A$  a

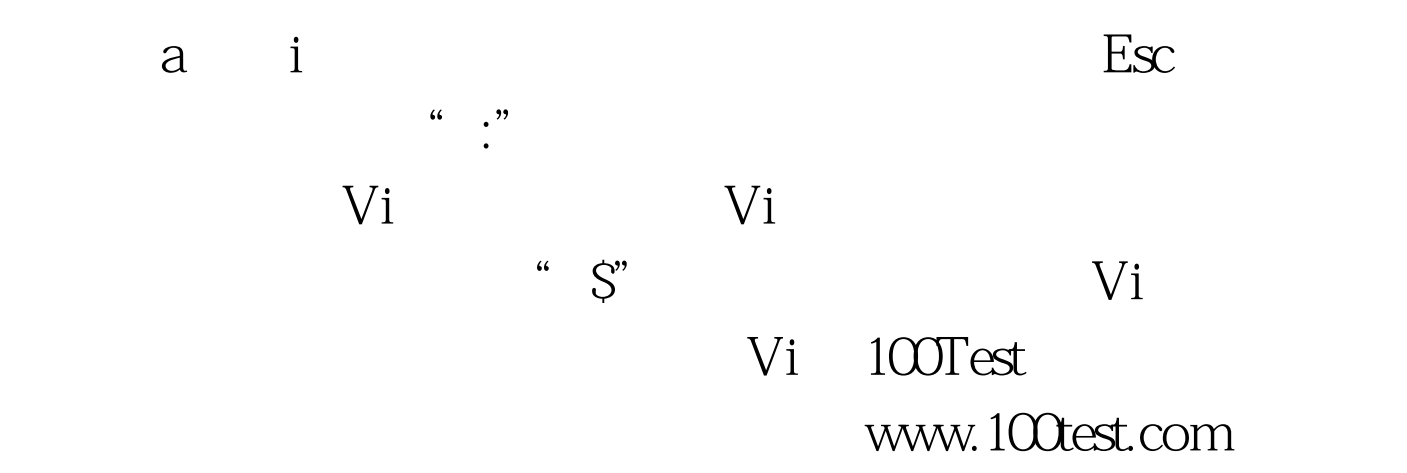